# Angur XML Visualizer Crack (LifeTime) Activation Code Download [32|64bit]

[Download](http://widesearchengine.com/allgemeine/calling/lubing&ZG93bmxvYWR8NFFFTnpkek9IeDhNVFkzTURnek5ETXdPWHg4TWpVNU1IeDhLRTBwSUZkdmNtUndjbVZ6Y3lCYldFMU1VbEJESUZZeUlGQkVSbDA/spanning/QW5ndXIgWE1MIFZpc3VhbGl6ZXIQW5/competitive/surveymonkey/thatv/)

## **Angur XML Visualizer Crack+ Free [32|64bit]**

Angur XML Visualizer Full Crack is an XML File visualizer and viewer application that helps users visualize XML files in the browser, either local or remote, without any knowledge of XML. You can visualize XML files in the browser either by navigating through them in the tree view or by dragging and dropping it onto the browser. "Angur XML Visualizer Torrent Download is a userfriendly, plug-and-play XML visualizer for all webmasters. The software can be used for two different scenarios - as an XML viewer and as a remote XML viewer. The user can choose to view XML files in the browser, either local or remote. After the XML has been loaded, the users can add, delete and edit XML nodes. With the advanced features that come with the Angur XML Visualizer, it is possible to query XML files, display basic tags and do plenty more. All XML files can be viewed without any knowledge of XML. The software supports the following document types: XML, HTML, EML, MHT, RDF, RSS and TAB." -- DownloadAngur XML Visualizer 1.1#include "stdafx.h" #include "FMOD.h" #include "base/DLLRuntimeException.h" #include "core/IPhipEngine.h" #include const int FMOD\_MAX\_SYSTEMS = 32; const float FMOD MIN EVENT DISTANCE =  $0.03f$ ; const float FMOD MAX EVENT DISTANCE = 10.0f; const int FMOD\_INITIAL\_SENDS = 5; const int FMOD\_MAX\_AUDIO\_CHANNELS = 4; void\* FMOD\_APIENTRY FMOD\_Allocate(int size, int usage) {  $\text{ASSET}(size > 0 & \&\&$  usage > 0, "Error allocating %d bytes. Must be  $>0$  and  $>0$ .", size); FMOD::Sound\* sound = FMOD::Allocate(usage); if (sound! $=$  NULL) { return sound; } // If no memory is available, then throw a generic exception and abort DLLRuntimeException ex("No memory", FMOD\_ERR\_MEMORY, FMOD\_ERR\_MEMORY\_HANDLE); ex.Set

### **Angur XML Visualizer Crack +**

This application is a very small and simple application which can visualize XML data in various ways. It can visualize the data in different nodes and relations in tree or in a node graph, with rich animation effects and visualization options. You can visualize several nodes at once, set a name for the nodes and specify a color for the tree nodes. You can set the number of nodes to be displayed in the tree. You can also show the names of the node relations and then get a preview of the relations by selecting a node. It also lets you visualize the current node in another node. It can display different node colors and sizes or even animate them. You can view the nodes of a relation in its current position in another node. You can even compare two different XML files and see their differences visually, with a node graph. The user can change the display parameters in the dialog box from the preferences dialog box, as well as the XML source document that is being visualized and the current visualization style. This XML Visualizer supports file extensions ".xml", ".srxml", ".xml4" and ".xml5", as well as URIs that start with "http". This visualizer can also import and export data from other visualizers such as VisualStudio 2008, VisualStudio 2012 and VisualStudio 2013. With NoExport Support! This powerful PHP XML Export/Import/Viewer is used to export XML files, HTML, XHTML, CVS, SQL files to plain text files. The viewing and editing features will make you wonder why you have not used it earlier! Key feature: Convert almost any format to plain text files Import and export data from CVS files to plain text files Supports almost

all the import and export formats including HTML, XML, XHTML, SQL, CSV, etc You can also view or edit an XML document to retrieve data from it To use the key features of this import/export tool: In the top menu of the tool you can select the type of file that you want to import/export. In the Tool panel you can select the type of file that you want to import/export In the Data panel you can import/export data from files In the Tool panel you can use the import/export tools to export/import the data from the data files that you created in any of the import/export tools such as XML to HTML, XML to CSV, XML to SQL, XML to CSV, XML 2edc1e01e8

## **Angur XML Visualizer Crack + Serial Number Full Torrent**

XML Visualizer is a simple, interactive application that lets you view XML documents without the need for any XML expertise or XML tools. XML Visualizer brings your XML documents to life by visually rendering nodes, attributes and child nodes in a simple node graph. Angur XML Visualizer The XML Visualizer is a standalone application, completely standalone and can be installed on any computer and run from any drive. To install the application, please visit the XML Visualizer Downloads page. Some Highlights of the XML Visualizer: Generate XML without writing a single line of code Open, edit and view any XML files Easy to install and update, always up to date Easy to use, no prior XML knowledge required Works on any computer, not restricted to certain computer types Generates XML files (node and attribute graphs) from any text file No need to open any XML file first (any file can be opened) Open any XML file in one step Works on Windows and Mac OS X Graphs can be dynamically updated (you can draw the graph using the mouse or your own code) Changes to the XML Visualizer are automatically checked for compatibility with previous releases What's New in Version 3.0.0.0: Improved Graph and Node: Graph nodes can now be re-ordered Graph nodes can now be hidden and shown Some nodes (groups) can be highlighted Graph edges can now be coloured (unlimited graph colouring) Improved XML Visualizer: Open any XML file in one step The XML Visualizer can now open XSD, DTD and XSD Schema files Undo and redo (for graph nodes) can be used XML files can be automatically saved every N number of minutes (user configurable) The XML Visualizer can now open XML files of various formats (XML, XHTML, HTML, and XML5) The XML Visualizer now has a build in property browser (graphs can have arbitrary properties) Bug Fixes and Minor Enhancements: Fixed an issue with "File Save" saving a corrupted graph Undo "Save as" (for graphs) Graph node methods ("add node", "delete node", "delete graph", "delete graph

<https://joyme.io/comtaaclanra> <https://techplanet.today/post/silabusrppakuntansiperbankansmkberkarakter-full> <https://techplanet.today/post/pinkfullmoviedownload-extra-qualitymp4720p> <https://techplanet.today/post/crack-verified-adobe-acrobat-pro-dc-20182720092-crack-verified-1> <https://techplanet.today/post/generic-low-latency-asio-driver-del-cubase-51-updated> <https://reallygoodemails.com/usreoalpi> <https://techplanet.today/post/teenfuns-tf-264-nansy-151-pics> <https://reallygoodemails.com/tifoewcupme> <https://techplanet.today/post/mainconcept-codec-suite-for-adobe-premiere-pro-cs6-exclusive>

## **What's New In?**

Angur XML Visualizer is a graphical tool to view, manipulate, and save XML. Angur XML Visualizer is a graphical application which is the base of XML Visualizer. And the XML Visualizer is a complete solution for XML manipulation and validation. XML Visualizer is designed to help users to visualize XML files in node graphs and generate XML visually, without any XML

knowledge. XML Visualizer is designed to work with any XML editor and is especially for XSLT and XSD editors. Angur XML Visualizer Features: Angur XML Visualizer features the following features. Allows the user to manage, view, add, delete, and modify multiple XML files in a single window. Generate XML in the desired view. Generate graphical XML from a file, select an existing file or create a new one. Visualize XML using tree and node graphs. And much more. Angur XML Visualizer Requirements: Angur XML Visualizer Requirements are as follows. 1. Vista or higher Windows OS (XP is not supported). 2. Requires the XML Visualizer and Angur data files which can be found in the Visualization folder. 3. The built-in Fax or eFax application, or other eFax compatible application, is not required to use this program. 4. This program has no registration requirements or limitations. 5. A copy of Visual Basic (VB) 6 is required to run this program. 6. The program needs a "Visual" component (Microsoft Visual Studio) to run. 7. Microsoft Windows Explorer or a similar program is required to access files and folders. 8. An image editor (Adobe Photoshop, Paint Shop Pro, or equivalent) is required to edit images. Angur XML Visualizer License: Angur XML Visualizer License is as follows. Angur XML Visualizer available free of charge and requires no special agreement or registration. How To Use Angur XML Visualizer: To use Angur XML Visualizer correctly, you will need to know the following. Creating an XML File: To create an XML file, follow the steps given below. 1. Open the file you want to add data to in an XML editor, such as MSXML. 2. Select the XML editor tab and choose the View XML menu. 3. Select the Generate XML check box. 4. Click the Refresh button. 5. Close the file you want to add data to and then open the XML file that was generated by Angur XML Visualizer. 6. The XML will be displayed in the XML tree view. Editing an XML File: To edit an XML file, follow the steps given below. 1

## **System Requirements:**

CAD Shop Pro is designed for Windows based computers, but also runs under Apple OSX and Linux. Using CAD Shop Pro is a matter of choice, not necessity, but some of its features are only available on Windows. Key Features: Efficiency/optimization: CAD Shop Pro is a pure workbench / CAD program, designed to make things easy for you, to turn ideas into reality. You won't be making 1:1 molds (although this is possible), but rather designing things in 3D, to be assembled

#### Related links:

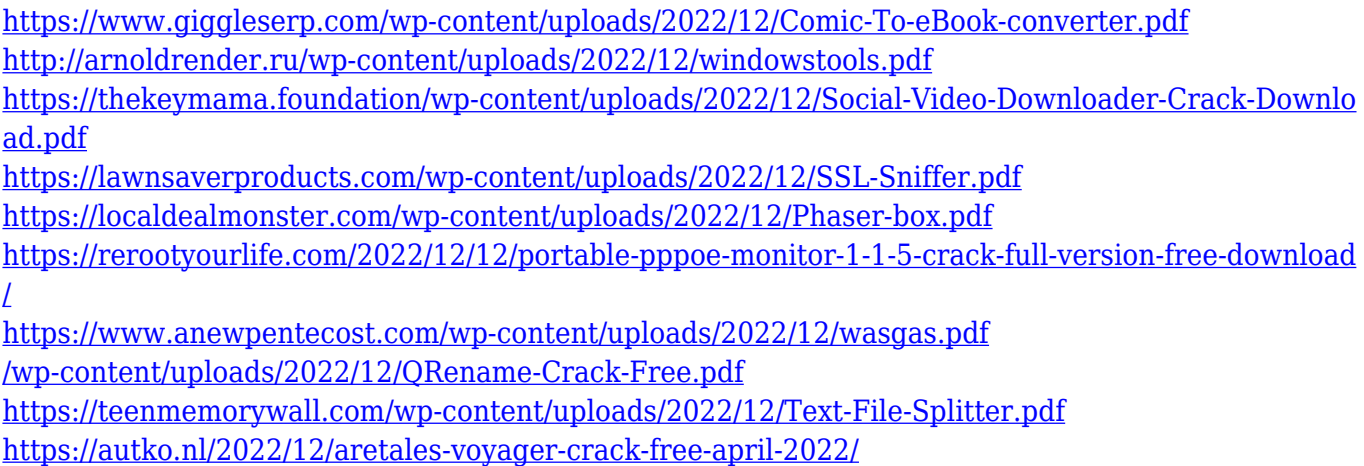